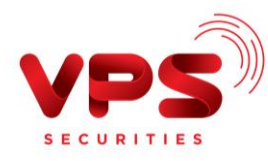

## **TẠI QUẦY GIAO DỊCH VPBANK**

**Cách 1**: Khách hàng cung cấp thông tin **Số tài khoản chứng khoán (7 chữ số bao gồm tiểu khoản)** và **Tên chủ tài khoản chứng khoán** cho Giao dịch viên VPBank nhập lên hệ thống.

**Cách 2**: Khách hàng chủ động điền thông tin nộp tiền/ chuyển khoản trên giấy nộp tiền mặt/ UNC theo thông tin dưới đây hoặc thực hiện theo chỉ dẫn của Giao dịch viên.

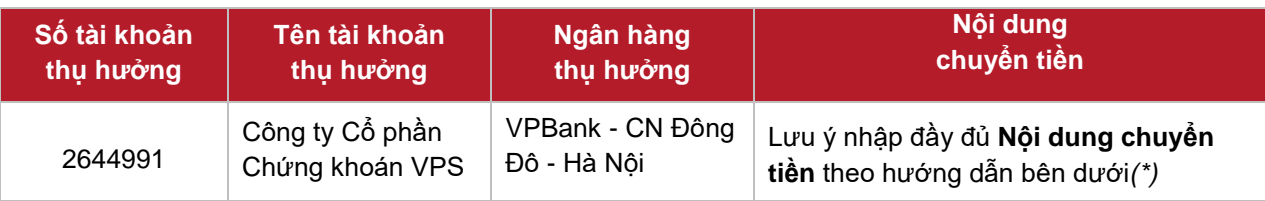

Nội dung chuyển tiền: Khách hàng vui lòng điền đầy đủ nội dung theo cú pháp sau:

- *Nộp vào tài khoản chứng khoán Cơ sở (tiểu khoản 1) Chuyển tiền vào tài khoản [6 số TKCK - 1] của [Họ và tên chủ TKCK]*
- *Nộp vào tài khoản chứng khoán Chuyên biệt: Chuyển tiền vào tài khoản [6 số TKCK - 3] của [Họ và tên chủ TKCK]*
- *Nộp vào tài khoản chứng khoán Ký quỹ: Chuyển tiền vào tài khoản [6 số TKCK - 6] của [Họ và tên chủ TKCK]*
- *Nộp vào tài khoản chứng khoán Phái sinh tại VPS: Chuyển tiền vào tài khoản [6 số TKCK - 8] của [Họ và tên chủ TKCK]*
- *Nộp vào tài khoản Ký quỹ phái sinh tại VSD: Chuyển tiền vào tài khoản ký quỹ chứng khoán phái sinh [6 số TKCK - 8] của [Họ và tên chủ TKCK]*

*Ví dụ: Khách hàng muốn nộp tiền vào tài khoản chứng khoán chuyên biệt số 123456 của Nguyễn Văn A, vui lòng nhập Nội dung chuyển tiền như sau:*

*"Chuyển tiền vào tài khoản 123456-3 của Nguyễn Văn A"*

*(\*)Trường hợp Quý khách nhập nội dung không đúng cú pháp nêu trên hoặc nhập thiếu/sai nội dung nộp tiền, tiền có thể được ghi nhận vào tiểu khoản thường (tiểu khoản 1) TKCK hoặc sẽ không được ghi nhận vào TKCK.*

*Nếu tiền không được ghi nhận vào TKCK, Quý khách cần thực hiện tra soát/hoàn trả giao dịch. Vui lòng tham khảo hướng dẫn tra soát/hoàn trả [tại đây](https://www.vps.com.vn/huong-dan-tra-soat-hoan-tra.aspx).*

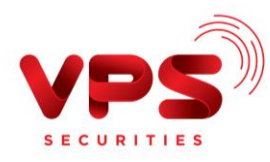

## **Lưu ý:**

- *Tiền được ghi nhận vào TKCK ngay sau khi Giao dịch viên VPBank thực hiện xong*
- *Miễn phí*
- *Hạn mức chuyển tiền: Theo Quy định của ngân hàng VPBank*